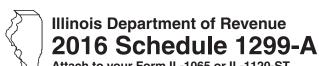

## **Tax Subtractions** and Credits (for partnerships and S corporations)

| Month  | Year |
|--------|------|
| 11 044 |      |

Attach to your Form IL-1065 or IL-1120-ST.

IL Attachment No. 9

Year ending

| Enter your name as sh                           | Enter your federal employer identification number (FEIN). |                                 |                                |                   |                 |                 |                                                                     |
|-------------------------------------------------|-----------------------------------------------------------|---------------------------------|--------------------------------|-------------------|-----------------|-----------------|---------------------------------------------------------------------|
| Step 1:Figure                                   | your subtra                                               | actions                         |                                |                   |                 |                 |                                                                     |
| River Edge R                                    | edevelopment 2                                            | Zone Divide                     | nd Subtrac                     | ction             |                 |                 |                                                                     |
|                                                 | Α                                                         |                                 |                                |                   | В               |                 | C C                                                                 |
| 1 a                                             | Corporation's na                                          |                                 |                                |                   | me of zone      |                 | Dividend amount a                                                   |
|                                                 |                                                           |                                 |                                |                   |                 |                 | b                                                                   |
|                                                 |                                                           |                                 |                                |                   |                 |                 | c                                                                   |
| 2 Enter any distribu<br>S corporations, ar      | tive share of <b>River</b> Ind trusts. <b>Attach</b> Sc   | •                               | •                              | Dividend Sub      | traction from p |                 | 2                                                                   |
| 3 Add Column C, Li<br>Subtraction here          | nes 1a through 1c, a and on Form IL-10                    |                                 |                                |                   | opment Zone I   | Dividend        | 3                                                                   |
| High Impact B                                   | Business within                                           | a Foreign T                     | rade Zone                      | (or sub-zor       | ne) Dividend    | I Subtractio    | n                                                                   |
|                                                 | A<br>Corporation's na                                     | ıme                             |                                | B<br>Name of zone |                 |                 | C<br>Dividend amount                                                |
|                                                 |                                                           |                                 |                                |                   |                 |                 | a                                                                   |
|                                                 |                                                           |                                 |                                |                   |                 |                 | b                                                                   |
| 5 Enter any distribut                           |                                                           | npact Business                  |                                |                   |                 | corporations,   | c<br>5                                                              |
| 6 Add Column C, Li                              | ines 4a through 4c,                                       | and Line 5. Ente                |                                | mpact Busine      | ss Dividend Su  | ubtraction      |                                                                     |
|                                                 | n IL-1065, Line 29 o                                      |                                 |                                | l\                |                 |                 | 6                                                                   |
| Contribution                                    | Subtraction (Fo                                           | orm IL-1120-                    |                                | niy)              |                 |                 | _                                                                   |
| Nar                                             | A<br>ne of zone                                           |                                 | B<br>Zone organ                | ization           |                 | C<br>ion amount | D<br>Column C x 2                                                   |
|                                                 |                                                           |                                 | •                              |                   |                 |                 | a                                                                   |
|                                                 |                                                           |                                 |                                |                   |                 |                 | b                                                                   |
| c                                               |                                                           |                                 |                                |                   | _               |                 | c                                                                   |
| 8 Enter any distribu                            | tive share of <b>Contri</b>                               | bution Subtrac                  | ction from S                   | corporations. At  | tach Schedule(  | (s) K-1-P.      | 8                                                                   |
| <b>9</b> Add Column D, Lir<br>on Form IL-1120-S |                                                           | nd Line 8. Enter                | your <b>Contribu</b>           | tion Subtractio   | n here and      |                 | 9                                                                   |
| Interest Subti                                  | raction - River E                                         | Edge Redeve                     | elopment 2                     | Zones (Form       | IL-1120-ST f    | inancial orga   | anizations only)                                                    |
| Α                                               | B                                                         | C                               | D<br>7000 of                   | E                 | F               | G               | H                                                                   |
| Borrower                                        | Property by which loan is secured                         | Year of<br>investment<br>credit | Zone of<br>secured<br>property | Basis of property | Loan<br>amount  | Total interest  | Col. E ÷ Col. F<br>(cannot exceed "1")<br>Multiply result by Col. ( |
| 10 a                                            | _                                                         |                                 |                                |                   |                 |                 | a                                                                   |
| b                                               |                                                           |                                 |                                |                   |                 |                 | b                                                                   |
| c                                               |                                                           |                                 |                                |                   |                 |                 | c                                                                   |
| 11 Enter any distribu                           |                                                           | Edge Redevelo                   | pment Zone                     | Interest Subtr    | action from S   |                 |                                                                     |
| Attach Schedule                                 | (S) K-1-P.                                                |                                 |                                |                   |                 | I               | 1                                                                   |

| (F         | orm IL-1120-ST fi                                                                                                    | inancial orgar                                                                                                    | nizations on                                                                    | ly)                                 |                           |                     |                        |                                                                 |
|------------|----------------------------------------------------------------------------------------------------|----------------------------------------------------------------------------------------------------|---------------------------------------------------------------------------------|-------------------------------------|---------------------------|---------------------|------------------------|-----------------------------------------------------------------|
|            | A<br>Borrower                                                                                                    | B<br>Property by<br>which loan<br>is secured                                                                                                    | C<br>Year of<br>investment<br>credit                                            | D<br>Zone of<br>secured<br>property | E<br>Basis of<br>property | F<br>Loan<br>amount | G<br>Total<br>interest | H Col. E ÷ Col. F (cannot exceed "1") Multiply result by Col. ( |
| 40 -       |                                                                                                    |                                                                                                    |                                                                                 |                                     |                           |                     |                        |                                                                 |
|            | ·                                                                                                    |                                                                                                    |                                                                                 |                                     |                           |                     |                        | a<br>b                                                          |
|            |                                                                                                    |                                                                                                    |                                                                                 |                                     |                           |                     |                        | . c                                                             |
| 14 E       | Inter any distributive attach Schedule(s) K                                                                                                    | share of <b>High In</b>                                                                                                    |                                                                                 |                                     |                           |                     |                        | 14                                                              |
|            | ndd Column H, Lines<br>Interest Subtraction                                                                                                    |                                                                                                    |                                                                                 |                                     | High Impact Busi          | ness                | 1                      | 15                                                              |
| 16 a       | Enter the amount of Department of Con Attach DCEO certical Enter any distribution partnerships or S control Add Lines 16a and share on Schedule | of available credinmerce and Ecolificate.  ve share of Film corporations. Attached the total corporation of the total corporation of the total cor | t from the Tax<br>nomic Opport<br>Production S<br>ach Schedule<br>otal here and | ervices Tax C<br>(s) K-1-P.         | o) or the amount the      |                     |                        | a<br>b                                                          |
| <b>.</b> E | Enterprise Zone                                                                                                    |                                                                                                    |                                                                                 |                                     |                           |                     |                        |                                                                 |
|            | Α                                                                                                    | В                                                                                                    | C                                                                               | D                                   | E                         | F                   | G                      | н                                                               |
|            | Description of<br>qualified proper                                                                                                    |                                                                                                    | linois class                                                                    | New/Used (see instr.)               | Name of Zone              | Basis               | Rate                   | Column F x Column G                                             |
| 17 a       | ı                                                                                                    | /                                                                                                    |                                                                                 |                                     |                           |                     | .005                   | a                                                               |
| b          |                                                                                                    |                                                                                                    |                                                                                 |                                     |                           |                     | .005                   | b                                                               |
| С          | ;                                                                                                    | /                                                                                                    |                                                                                 |                                     |                           |                     | .005                   | c                                                               |
|            | Inter any distributive                                                                                                    | · · · · · · · · · · · · · · · · · · ·                                                                                                    |                                                                                 |                                     | it from                   |                     |                        | 10                                                              |
|            | artnerships and S co<br>add Column H, Lines                                                                                                    | •                                                                                                    | ,                                                                               | ,                                   | Entorpriso Zono I         | nyootmont Cro       |                        | 18                                                              |
|            | ere <b>and</b> enter each o                                                                                                    |                                                                                                    |                                                                                 |                                     |                           | iivestiiieiit Gre   |                        | 19                                                              |
| <b>F</b>   | River Edge Rede                                                                                                    | velopment Z                                                                                                    | Zone Invest                                                                     | tment Cre                           | dit                       |                     |                        |                                                                 |
| Note       | ∃ If your tax year <b>be</b>                                                                                                    | gins on or after                                                                                                    | July 12, 2016                                                                   | , do not com                        | plete Lines 20a th        | rough 20c. See      | the instruction        | ons for more information.                                       |
|            | Α                                                                                                    | В                                                                                                    | C                                                                               | D                                   | E                         | F                   | G                      | Н                                                               |
|            | Description of<br>qualified proper                                                                                                    |                                                                                                    | linois class                                                                    | New/Used (see instr.)               | Name of Zone              | Basis               | Rate<br>(see instr.)   | Column F x Column G                                             |
| 20 a       |                                                                                                    |                                                                                                    |                                                                                 |                                     |                           |                     |                        | a                                                               |
| b          | ·                                                                                                    | /                                                                                                    |                                                                                 |                                     |                           |                     |                        | b                                                               |
| С          |                                                                                                    | /                                                                                                    |                                                                                 |                                     |                           |                     |                        | С                                                               |
| p          | Inter any distributive artnerships and S co                                                                                                    | orporations. Atta                                                                                                    | ch Schedule(                                                                    | s) K-1-P.                           |                           |                     |                        | 21                                                              |
|            | add Column H, Lines<br>Investment Credit he                                                                                                    |                                                                                                    |                                                                                 |                                     |                           |                     |                        | 22                                                              |

Interest Subtraction - High Impact Business within a Foreign Trade Zone (or sub-zone)

Page 2 of 4 Schedule 1299-A (R-08/17)

|      | <b>Tax Credit for Afford</b>                                                                                                    | able Housi    | ng Dona     | itions                 |             |                        |                 |                    |        |                                   |
|------|----------------------------------------------------------------------------------------------------|---------------|-------------|------------------------|-------------|------------------------|-----------------|--------------------|--------|-----------------------------------|
| =Not | e  If your tax year ends af                                                                                                    | ter December  | 31, 2016,   | enter zero on          | Line 23. Se | ee the instru          | ctions fo       | or more inform     | nation |                                   |
| 23   | Enter the total amount of your donation to eligible sponsors here x .50 = 23  Attach a copy of proof of the credit issued by the Illinois Housing Development Authority or the city of Chicago.     |               |             |                        |             |                        |                 |                    |        |                                   |
| 24   | 4 Enter any distributive share of Tax Credit for Affordable Housing Donations from other partnerships and S corporations and any credit transferred to you by the donor.  Attach Schedule(s) K-1-P. |               |             |                        |             |                        |                 |                    |        |                                   |
| 25   | Add Lines 23 and 24. Ente owner's share on Schedule                                                                                                    |               |             | ordable Hous           | sing Dona   | tions here a           | <b>nd</b> ente  | r each             | 25 _   |                                   |
|      | <b>Economic Developm</b>                                                                                                    | nent for a G  | rowing l    | Economy (              | EDGE) T     | ax Credit              |                 |                    |        |                                   |
| 26   | Enter the amount of EDGE Tax Credit awarded to you for this tax year under your agreement with DCEO.  Attach DCEO certificate.  26                                                                  |               |             |                        |             |                        |                 |                    |        |                                   |
| 27   | Enter any distributive share <b>Attach</b> Schedule(s) K-1-P.                                                                                                    |               | Credit from | m other partne         | erships and | d S corporati          | ons.            |                    | 27 _   |                                   |
| 28   | R8 Add Lines 26 and 27. Enter your <b>EDGE Tax Credit</b> here <b>and</b> enter each owner's share on Schedule K-1-P, Line 52e.                                                                     |               |             |                        |             |                        |                 |                    | 28 _   |                                   |
|      | <b>Ex-Felons Jobs Cred</b>                                                                                                    | dit           |             |                        |             |                        |                 |                    |        |                                   |
|      | A<br>Name                                                                                                    | B<br>SSN      | C<br>Date   | D<br>Qualified         |             | F<br>Max credit        |                 | H<br>Col. F minus  | \$     | Enter the lesser of               |
| 20   |                                                                                                    |               | hired       | wages                  |             | amount                 |                 | Col. G             |        | Column E or H                     |
| 29   | a                                                                                                    |               |             |                        |             |                        |                 |                    |        |                                   |
|      | b                                                                                                    |               |             |                        |             |                        |                 |                    |        |                                   |
| 20   |                                                                                                    |               |             |                        |             |                        |                 | _                  | · · _  |                                   |
| 30   | Enter any distributive share<br>Attach Schedule(s) K-1-P.                                                                                                    |               | Jobs Cred   | iit irom partne        | rsnips and  | S corporation          | ons.            |                    | 30 _   |                                   |
| 31   | Add Column I, Lines 29a the each owner's share on Sch                                                                                                    |               |             | Enter your <b>Ex</b>   | -Felons Jo  | obs Credit h           | ere <b>and</b>  | enter              | 31 _   |                                   |
|      | Veterans Jobs Credi                                                                                                    | t See specif  | fic instru  | ctions befor           | e comple    | eting.                 |                 |                    |        |                                   |
| =Not | e  If your tax year ends aft                                                                                                    | er December 3 | 31, 2016, 0 | lo not comple          | te Lines 32 | a through 32           | 2c. See         | the instruction    | ns for | more information.                 |
|      | Α                                                                                                    |               | В           | 000                    | )<br>ified  | D<br>Column C          | . Ma            | E<br>ax credit     |        | F<br>Enter the lesser             |
| 32   | Name<br>a                                                                                                    | _             | SSN         | wa                     | ges         | x 20% (.20             | ) a             | mount<br>55,000    | a      | of Column D or E                  |
|      | b                                                                                                    |               |             | _                      |             |                        | _               | 55,000             | b      |                                   |
|      | c                                                                                                    |               |             | _                      |             |                        | \$              | 55,000             |        |                                   |
| 33   | Enter any distributive share <b>Attach</b> Schedule(s) K-1-P.                                                                                                    |               | obs Credit  | from partners          | ships and S | S corporation          | ns.             |                    | 33 _   |                                   |
| 34   | Add Column F, Lines 32a t each owner's share on Sch                                                                                                    | hrough 32c an |             | Enter your <b>Ve</b>   | terans Jol  | bs Credit he           | ere, <b>and</b> | enter              | 34 _   |                                   |
|      | Student-Assistance                                                                                                    |               |             | it                     |             |                        |                 |                    |        |                                   |
|      | Α                                                                                                    |               | В           | С                      |             | D                      |                 | E                  |        | F                                 |
|      | Name                                                                                                    | ;             | SSN         | Qualif<br>contribution |             | Column C<br>x 25% (.25 |                 | ax credit<br>mount |        | Enter the lesser of Column D or E |
| 35   | a                                                                                                    |               |             |                        |             |                        | _               | \$500              | a _    |                                   |
|      | b                                                                                                    |               |             |                        |             |                        | _               | \$500              | b _    |                                   |
|      | c                                                                                                    |               |             |                        |             |                        | _               | \$500              | c _    |                                   |
| 36   | Enter any distributive share and S corporations. <b>Attacl</b>                                                                                                    |               |             | Contribution Co        | edit from p | artnerships            |                 |                    | 36     |                                   |

37 \_\_\_

37 Add Column F, Lines 35a through 35c and Line 36. Enter your Student-Assistance Contribution Credit

here and enter each owner's share on Schedule K-1-P, Line 52h.

|           | Angel Investment Credit                                                                                                    |                               |
|-----------|----------------------------------------------------------------------------------------------------|-------------------------------|
| 38        | Enter the amount of available credit from the Tax Credit Certificate you received from the DCEO. <b>Attach</b> DCEO certificate.                                                                                                    | 38                            |
| 39        | Enter any distributive share of Angel Investment Credit from partnerships and S corporations. <b>Attach</b> Schedule(s) K-1-P.                                                                                                    | 39                            |
| 40        | Add Lines 38 and 39. Enter your <b>Angel Investment Credit</b> here <b>and</b> enter each owner's share on Schedule K-1-P, Line 52i.                                                                                                    | 40                            |
|           | New Markets Credit                                                                                                    |                               |
| 41        | Enter the amount of available credit from the Tax Credit Certificate you received from the DCEO. <b>Attach</b> DCEO certificate.                                                                                                    | 41                            |
| 42        | Enter any distributive share of New Markets Credit from partnerships and S corporations. <b>Attach</b> Schedule(s) K-1-P.                                                                                                    | 42                            |
| 43        | Add Lines 41 and 42. Enter your <b>New Markets Credit</b> here <b>and</b> enter each owner's share on Schedule K-1-P, Line 52j.                                                                                                    | 43                            |
|           | River Edge Historic Preservation Credit                                                                                                    |                               |
| 44        | Enter the amount of available credit from the Tax Credit Certificate you received from the DCEO. <b>Attach</b> DCEO certificate.                                                                                                    | 44                            |
| 45        | Enter any distributive share of River Edge Historic Preservation Credit from partnerships and S corporations. <b>Attach</b> Schedule(s) K-1-P.                                                                                                    | 45                            |
| 46        | Add Lines 44 and 45. Enter your <b>River Edge Historic Preservation Credit</b> here <b>and</b> enter each owner's share on Schedule K-1-P, Line 52k.                                                                                                    | 46                            |
|           | Live Theater Production Tax Credit                                                                                                    |                               |
| 47        | Enter the amount of available credit from the Tax Credit Certificate you received from the DCEO or the amount transferred to you. <b>Attach</b> DCEO certificate.                                                                                              | 47                            |
| 48        | Enter any distributive share of Live Theater Production Tax Credit from partnerships and S corporations. <b>Attach</b> Schedule(s) K-1-P.                                                                                                    | 48                            |
| 49        | Add Lines 47 and 48. Enter your <b>Live Theater Production Tax Credit</b> here <b>and</b> enter each owner's share on Schedule K-1-P, Line 52I.                                                                                                    | 49                            |
|           | Hospital Credit                                                                                                    |                               |
| =Note     | If your tax year <b>begins</b> on or after June 14, 2017,                                                                                                    |                               |
| <b>50</b> | <ul> <li>enter zero on Lines 50 through 54, and</li> <li>include on Line 55 only the portion which was distributed to you on Schedule K-1-P. Do not include any ar</li> <li>See the instructions for more information.</li> </ul>                              | nount sold or donated to you. |
| 50        | hospital purposes during the prior tax year.                                                                                                    | 50                            |
| 51        | Enter the cost of free or discounted services provided at Illinois locations during the tax year pursuant to the hospital's charitable financial assistance policy, measured at cost.                                                                          | 51                            |
| 52        | Enter the lesser of Line 50 or Line 51. This is your Hospital Credit before transfers.                                                                                                    | 52                            |
| 53        | Enter any amount of the credit on Line 52 you have transferred or intend to transfer. <b>Attach</b> a written notice of the transfer. See instructions.                                                                                                    | 53                            |
| 54        | Subtract Line 53 from Line 52. This amount cannot be less than zero.                                                                                                    | 54                            |
| 55        | Enter any distributive share of Hospital Credit from partnerships and S corporations or any amount transferred to you. <b>Attach</b> Schedule(s) K-1-P or a copy of the notice of transfer the seller or donator issued to the Illinois Department of Revenue. | 55                            |
| 56        | Add Lines 54 and 55. Enter your <b>Hospital Credit</b> here <b>and</b> enter each owner's share on                                                                                                    |                               |

This form is authorized as outlined by the Illinois Income Tax Act. Disclosure of this information is REQUIRED. Failure to provide information could result in a penalty.

56 \_\_\_\_

Schedule K-1-P, Line 52m.

Page 4 of 4 Schedule 1299-A (R-08/17)